## Contents

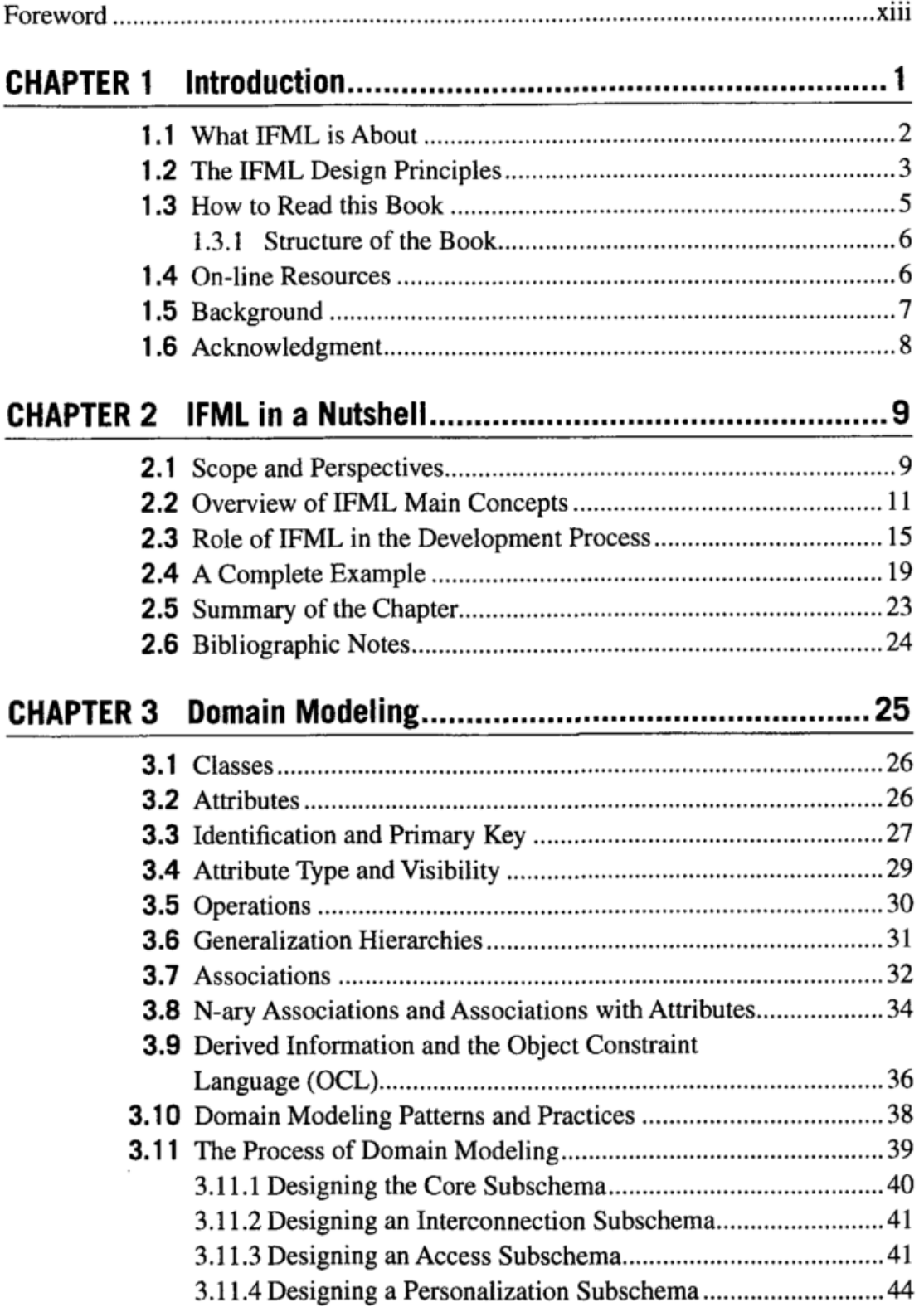

 $\sim$ 

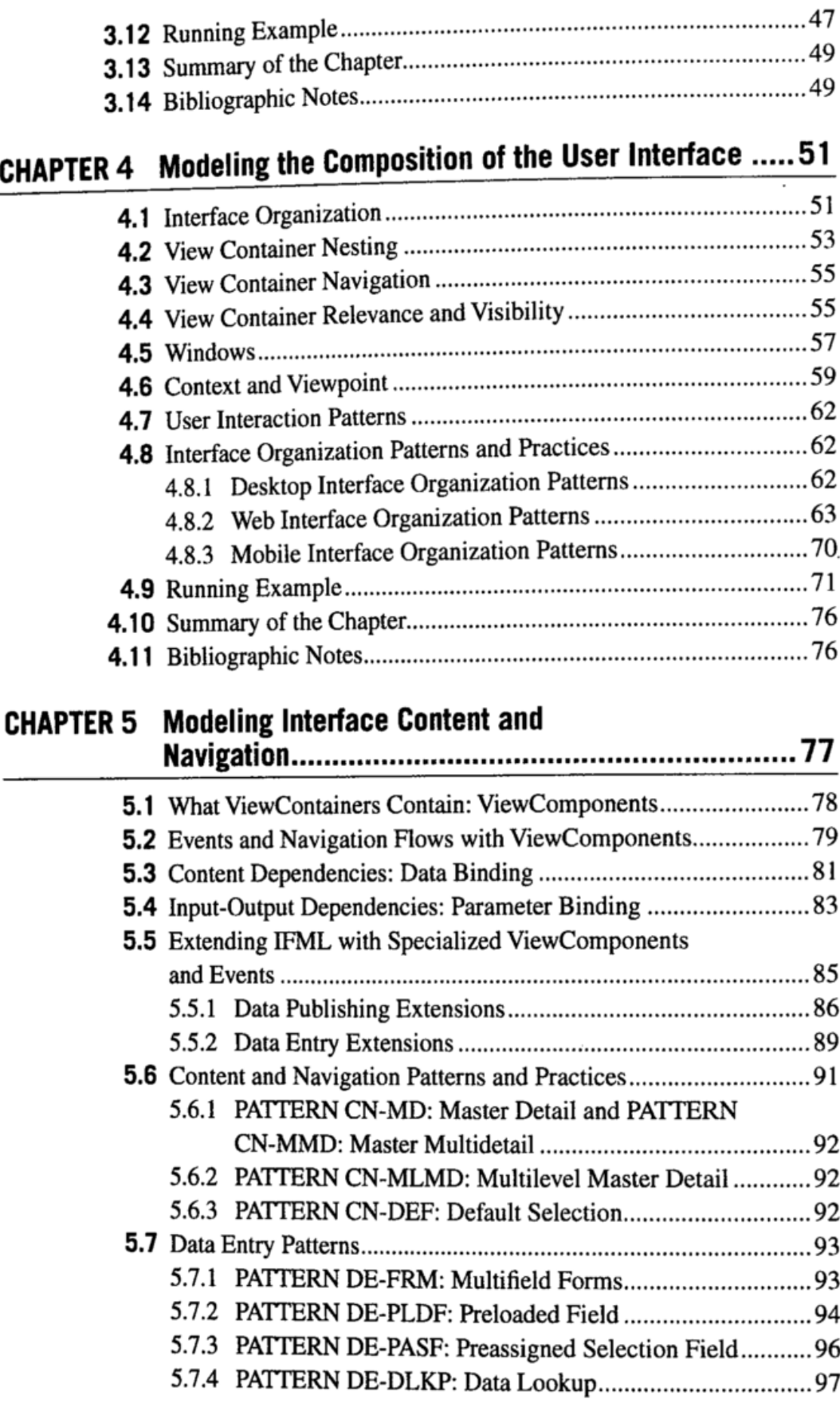

vi

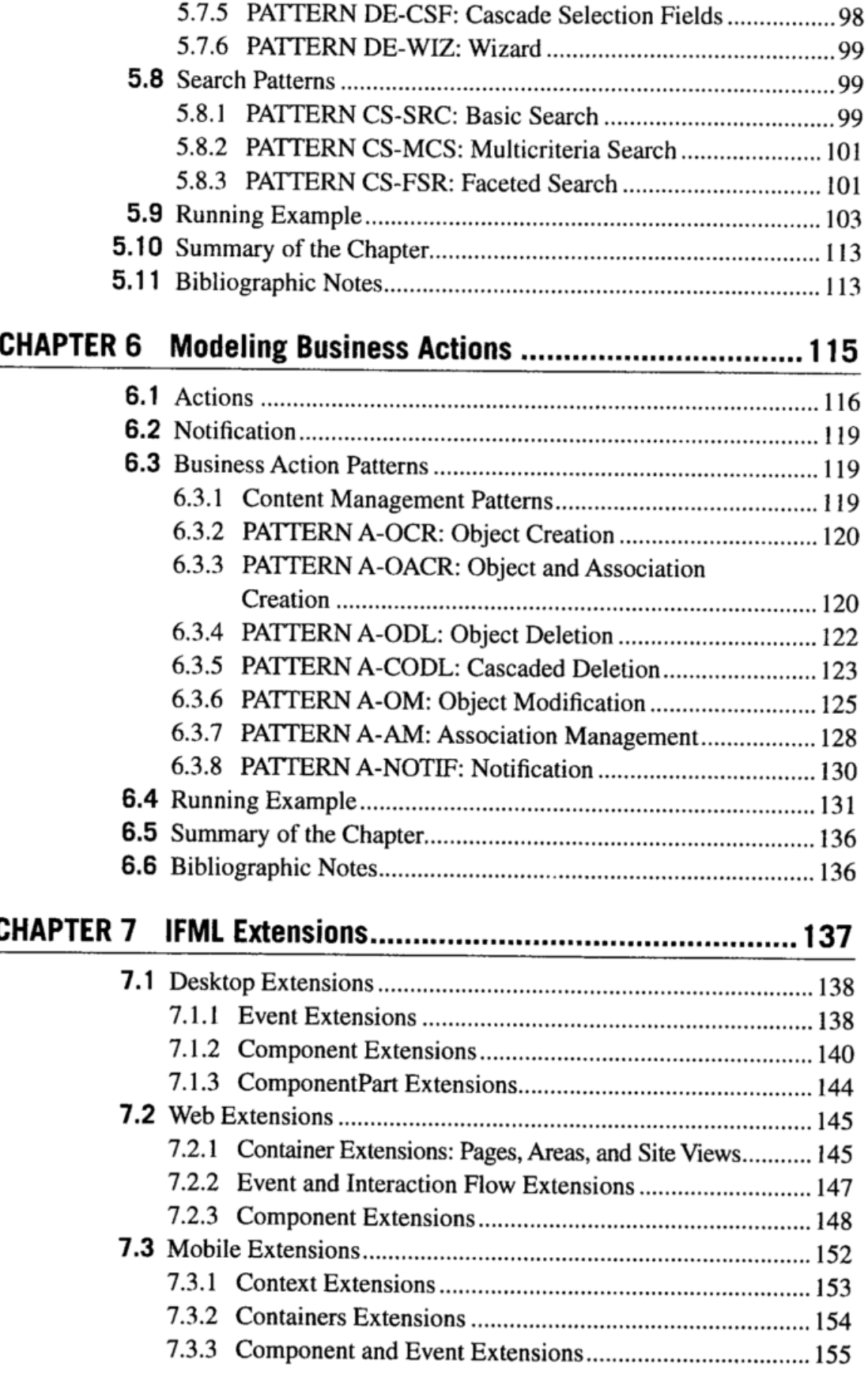

viii Contents

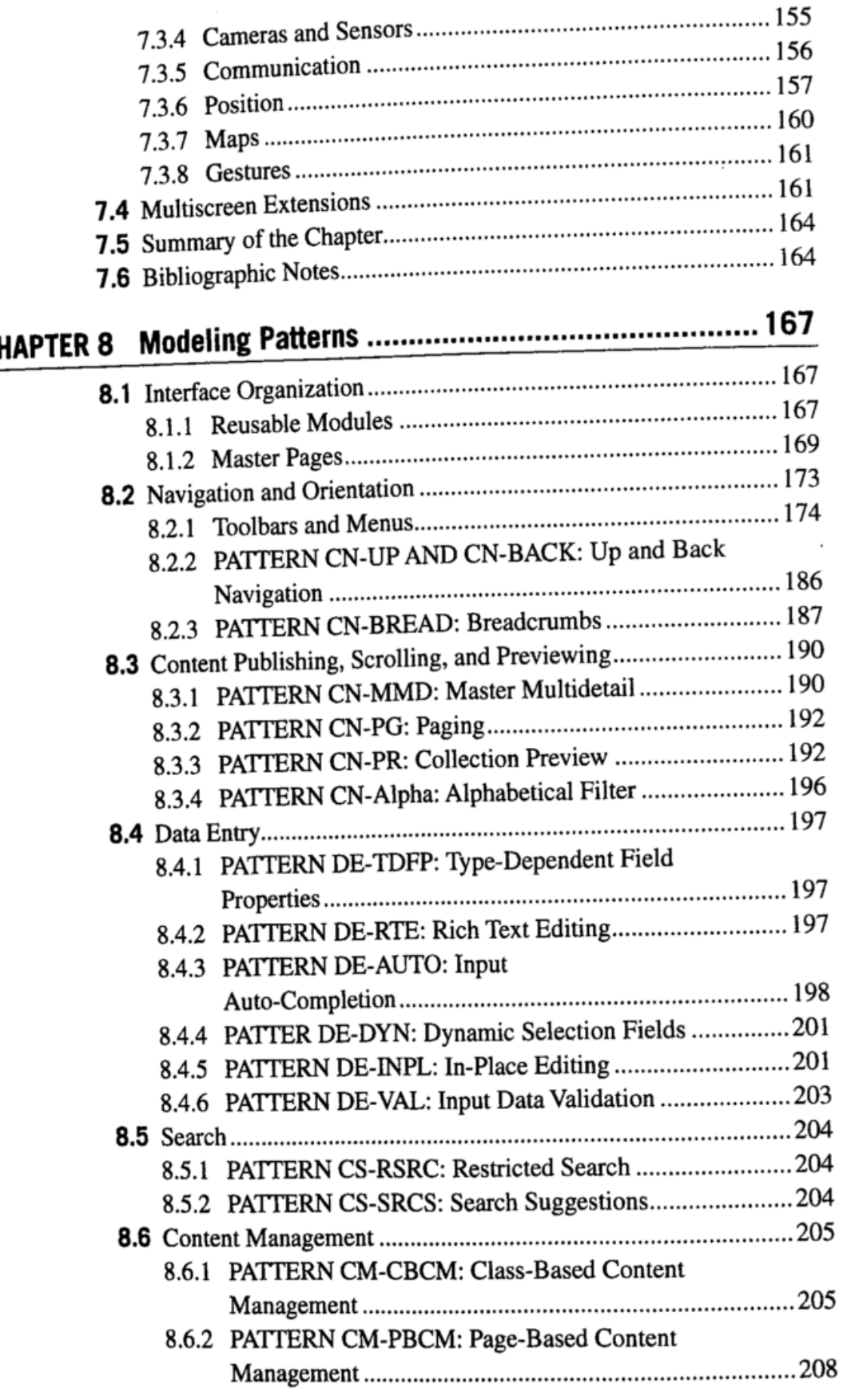

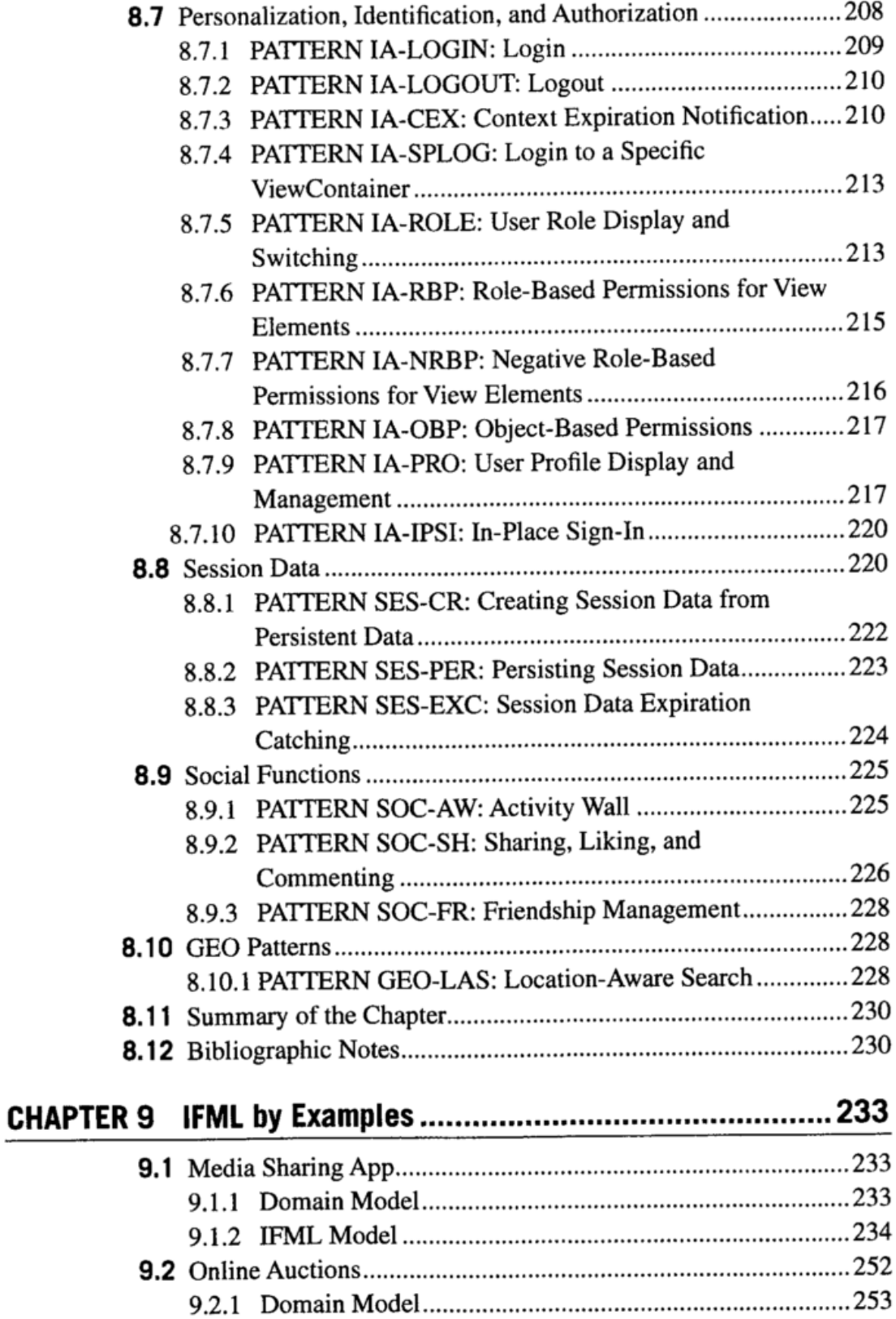

9.2.2 IFML Model....................................................................256 9.3 Summary of the Chapter.............................................................276

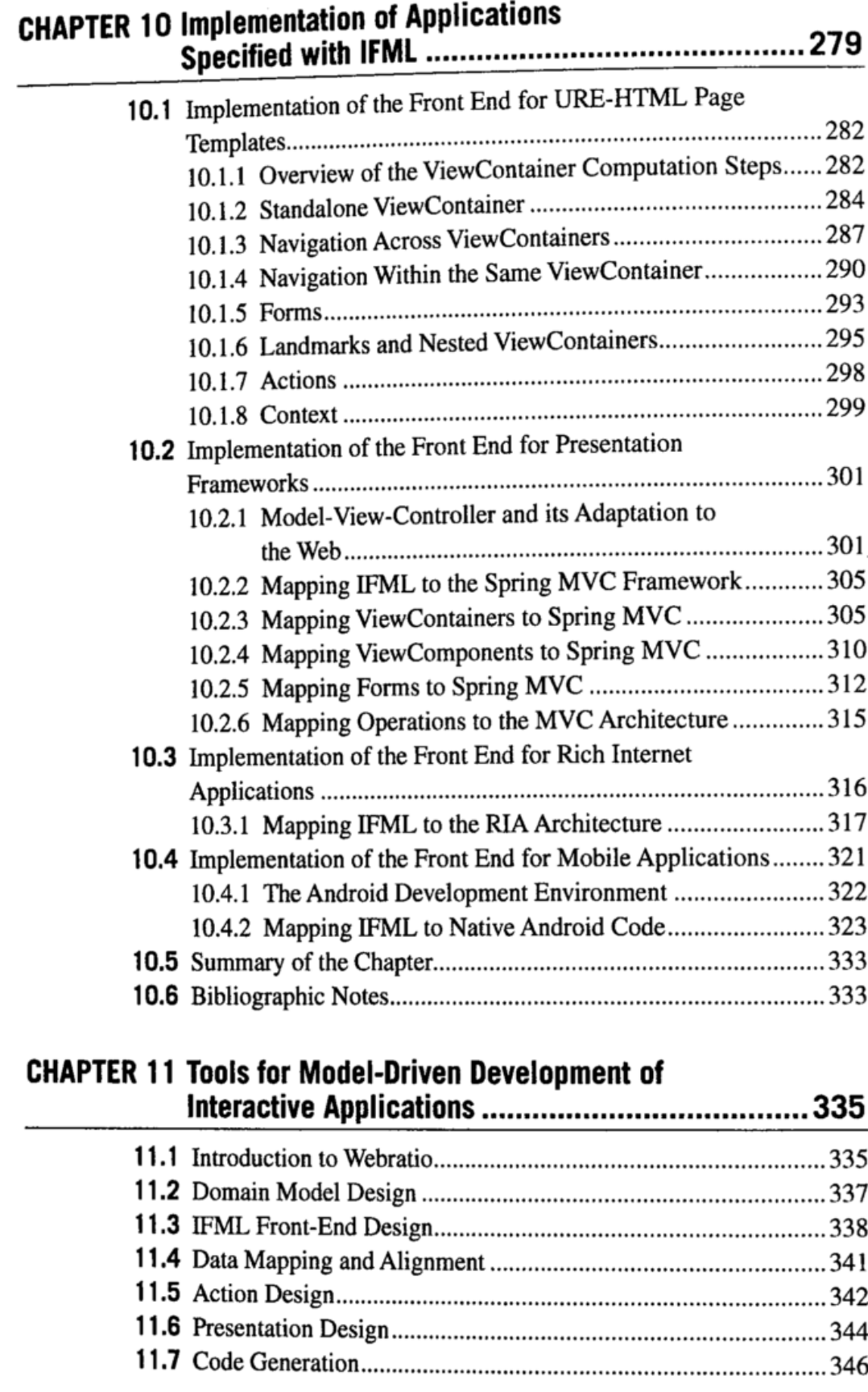

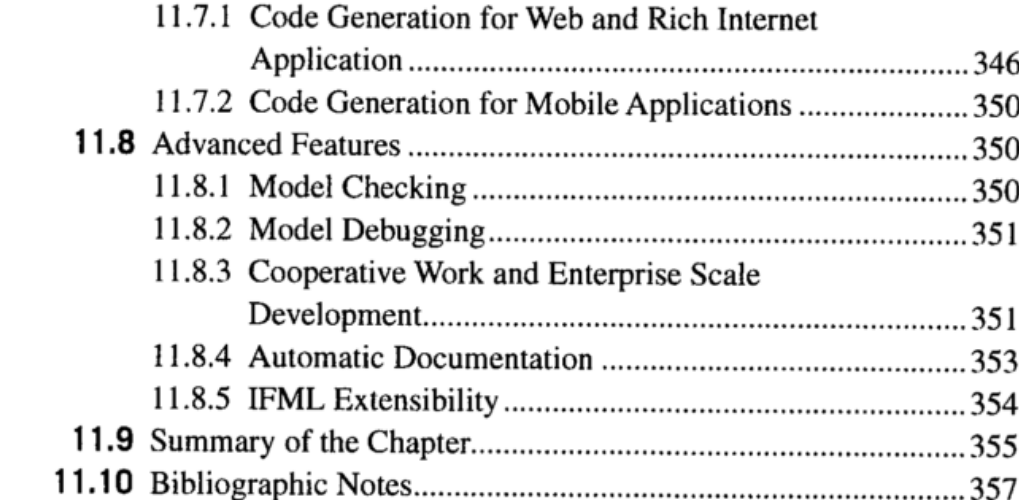

## $$

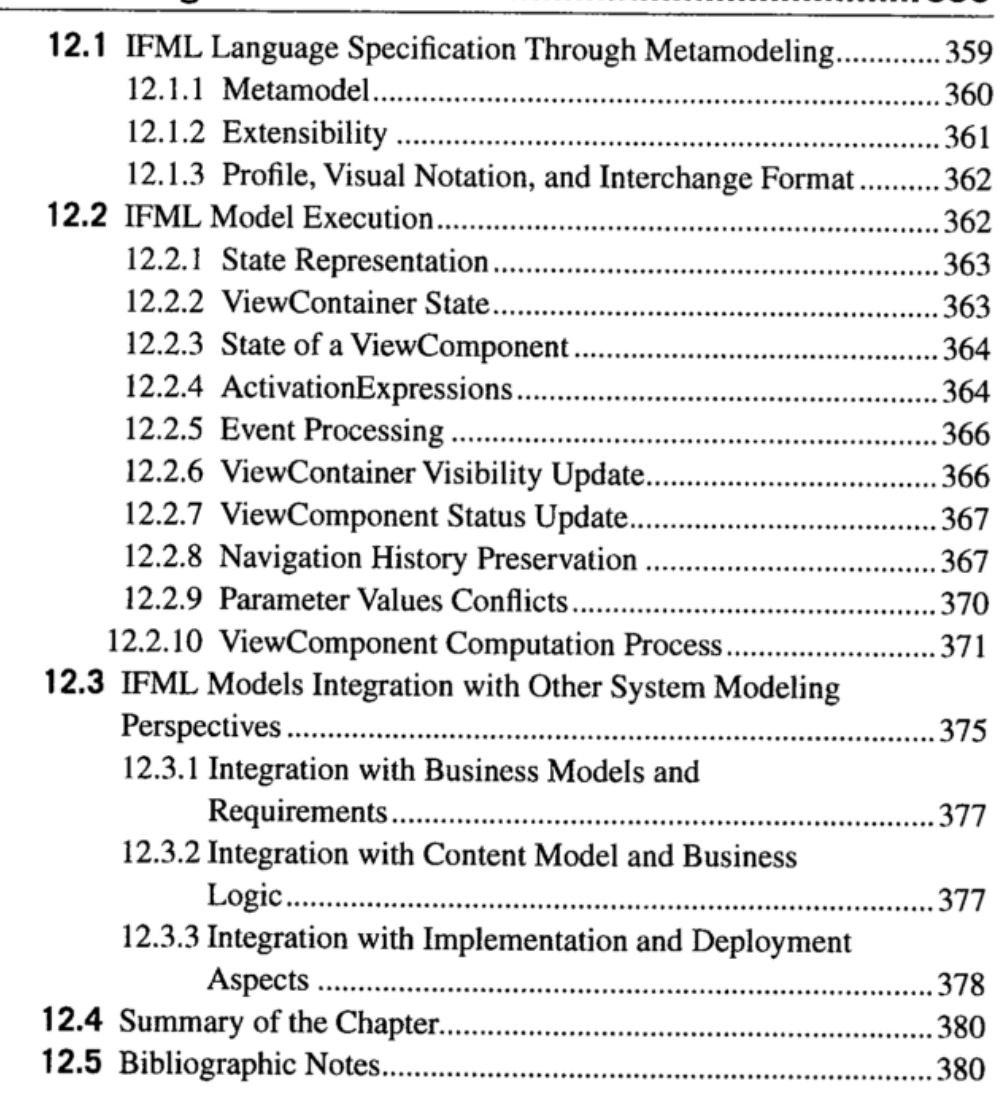

 $\overline{\phantom{a}}$ 

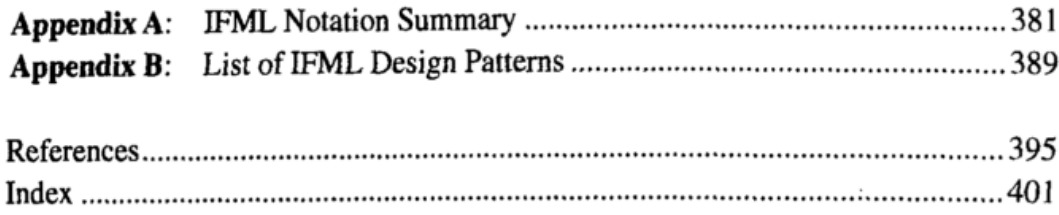